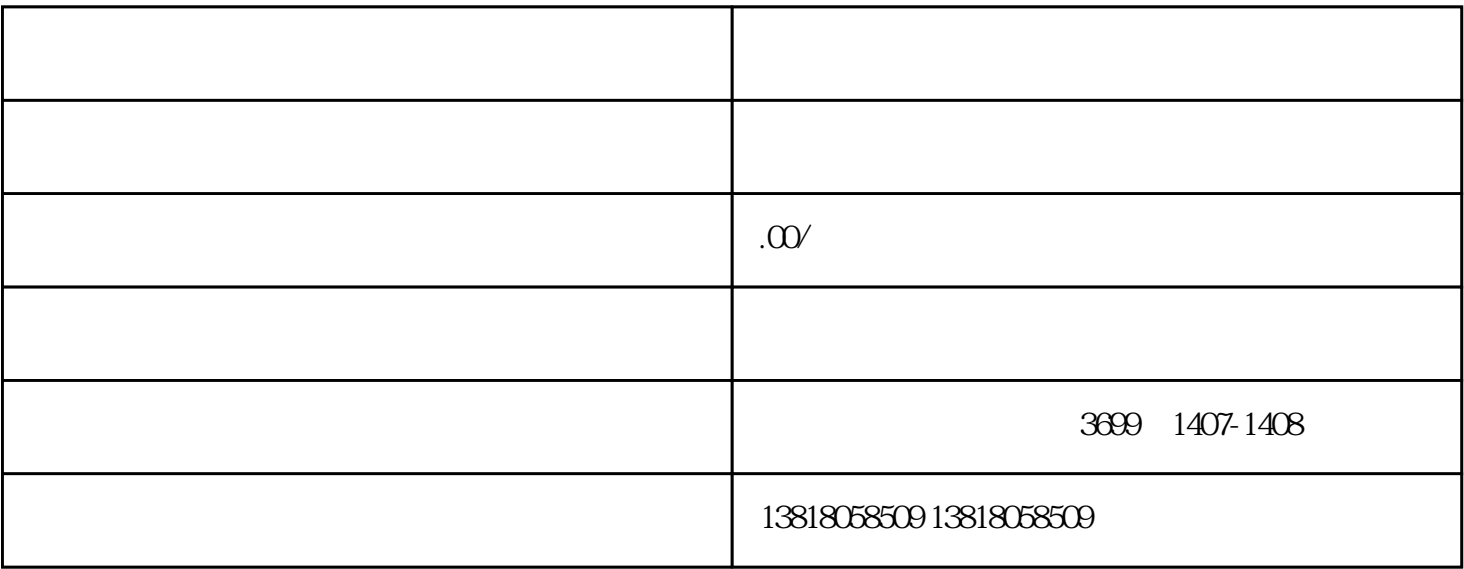

 $(\hspace{1cm} ) \hspace{1cm} (\hspace{1cm}$ 

 $\frac{1}{\sqrt{2}}$ 

 $\gamma$ 

1.  $\blacksquare$ 1.<br>  $1$  ;

 $\overline{\phantom{a}}$  )

 $2$  and  $1$ ;

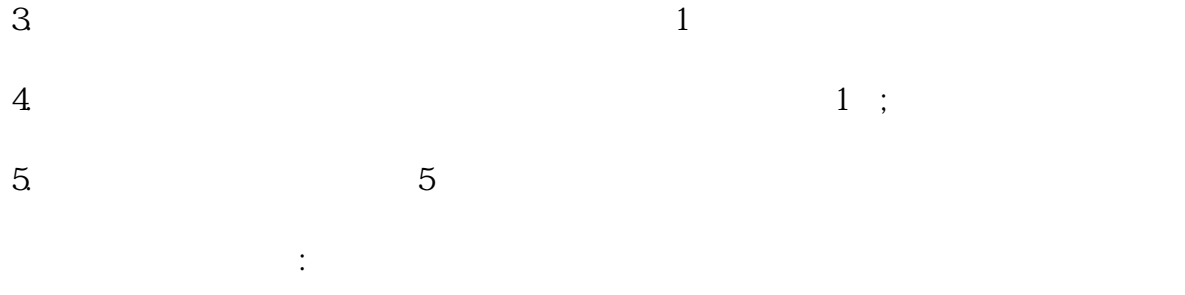

 $\mathbb{E}[\mathbb{E}[\mathbb{$  $1$ 

3. 注销公司国、地税登记证

 $4\,$